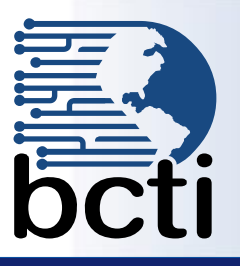

# **Class 2010 - Level 1**

### **Course Description:**

One of the most efficient and powerful ways of managing data is by using relational databases. Information can be stored, linked and managed using a single relational database application and its associated tools. In this course you will examine the basic database concepts, create and modify databases and its various objects using the Microsoft<sup>®</sup> Office Access 2010 database application. This course is designed for students who wish to learn the basic operations of Access database to perform their day-to-day responsibilities and to understand the advantages that using a database application can bring to their business processes. The Level 1 course is for the individual whose job responsibilities include designing and creating new databases, and tables; creating and maintaining records; locating records; and producing queries and basic forms based on the information in the database.

**March to June 2009**

**Duration:** Instructor-led, group-paced, classroom-delivery learning model with structured hands on activities – 7 hours (1 day)

**Course Objectives:** To learn to create, and modify databases and its various objects using Microsoft<sup>®</sup> Office Access 2010. **Upon successful completion of this course, students will be able to:**

- Create a simple database
- Manipulate existing tables and create new tables
- Find and filter data in records using more than one method
- Use field properties
- Create and delete primary keys
- Use simple queries and modify query results

**Prerequisite:** Experience and familiarity with Windows environment and Database Concepts or comparable database experience.

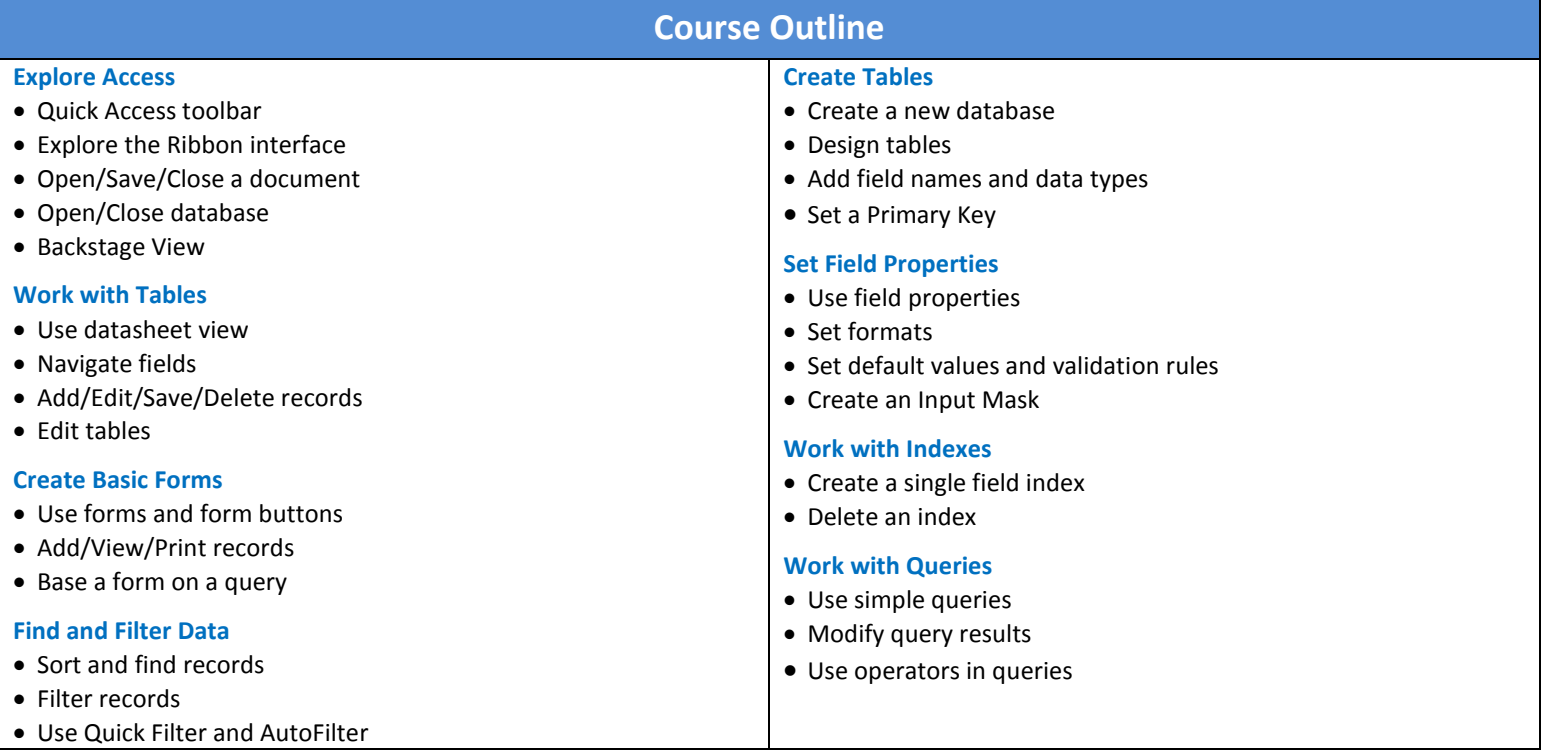

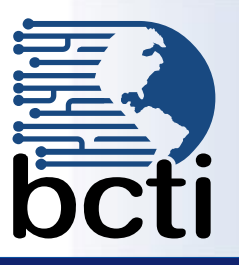

# **Class 2010 - Level 2**

### **Course Description:**

So far you have been focusing only on essential database user skills such as creating and working with Access tables, queries, and basic forms. In this course, you will create and manage table relationships, consider how to maintain data consistency, enforce database integrity, perform calculations in queries, create advanced queries, and learn how to share Access data with other applications. Level 2 is designed for students who would like to learn intermediate-level operations of the Microsoft® Office Access program. The Level 2 course is for individuals whose job responsibilities include working with related tables; querying multiple tables in a relational database; maintaining data integrity; and handling complex queries. This course is also a prerequisite to taking more advanced courses in Access 2010.

**March to June 2009**

**Duration:** Instructor-led, group-paced, classroom-delivery learning model with structured hands on activities – 7 hours (1 day)

**Course Objectives:** Learn to create relationships, maintain data consistency and data integrity, create advanced and action queries, and also integrate Microsoft<sup>®</sup> Office Access 2010 with other applications.

**Upon successful completion of this course, students will be able to:**

- Create and manage table relationships
- **Import and export data**
- Design advanced queries in query design mode
- **Use Advanced Query Wizards**
- Create action queries

### **Prerequisite:** Database Concepts and Access Level 1

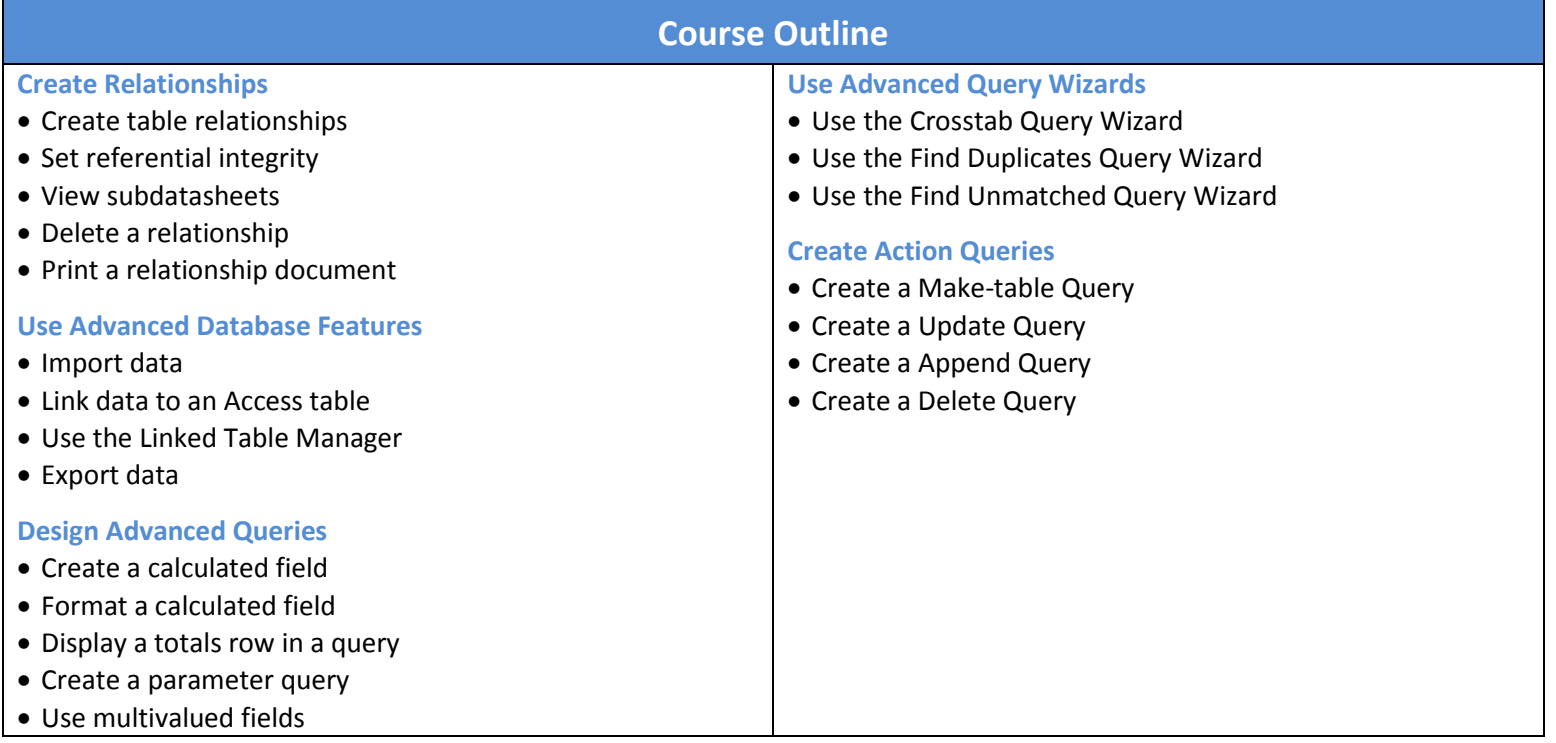

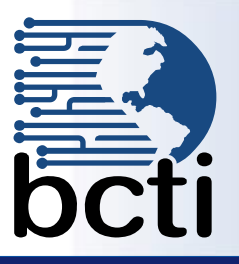

### **Class Schedule Access 2010 - Level 3**

### **Course Description:**

You have worked with the various Access objects, such as tables, queries, advanced queries and basic forms. In this course, you will extend your knowledge of Access input and output by structuring existing data into forms and reports. You will then learn to enhance and customize forms and reports to allow you to control the input and output of the database. This course is for the individual whose job responsibilities include working with related tables; creating forms (basic and advanced); and creating reports (basic and advanced). It is a prerequisite to take more advanced courses in Microsoft<sup>®</sup> Office Access 2010.

**March to June 2009**

**Duration:** Instructor-led, group-paced, classroom-delivery learning model with structured hands on activities – 7 hours (1 day)

**Course Objectives:** To learn to create advanced Access forms and reports by structuring existing data and insert subforms/subreports in forms or reports.

**Upon successful completion of this course, students will be able to:**

- Create advanced forms
- Use controls and layouts in forms and reports
- **Manipulate form controls in Form design view**
- Use subforms and subreports
- Create both basic and advanced reports

### **Prerequisite:** Database Concepts, Access Level 1 and Level 2

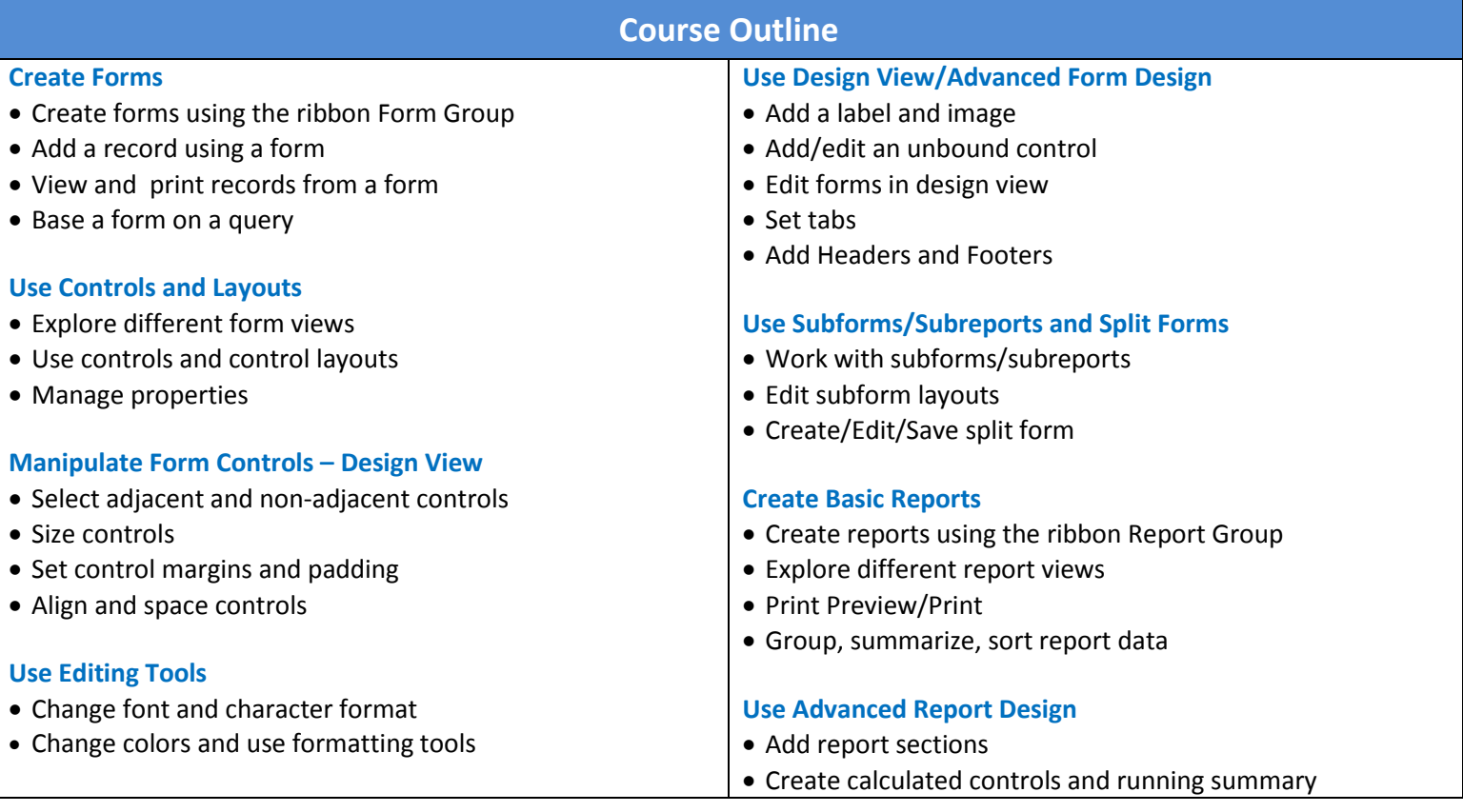

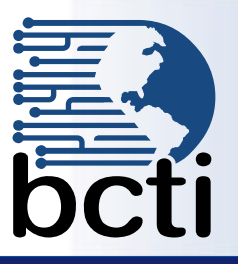

# **Class 2010 - Level 4**

### **Course Description:**

Effective database management calls for mastering the advanced features of Access. In this course, you will automate the usage of the database by creating a custom application via macros. This course is designed for students who have a thorough understanding of the basic and advanced user features of the Microsoft ® Office Access 2010 application, and are interested in learning to automate the functionality of the database. The course is also for the student who may need to adapt Access application to the environment.

**March to June 2009**

**Duration:** Instructor-led, group-paced, classroom-delivery learning model with structured hands on activities – 7 hours (1 day)

**Course Objectives:** To learn to automate business processes by using macros, password protected databases, and set startup properties.

**Upon successful completion of this course, students will be able to:**

- **Use hyperlinks**
- Set database passwords
- Create and use macros using the Macro Designer
- Assign macros to form/report/control event
- Create forms that function as menus
- Set database startup properties

**Prerequisite:** Database Concepts, and Access Level 1, 2 and 3

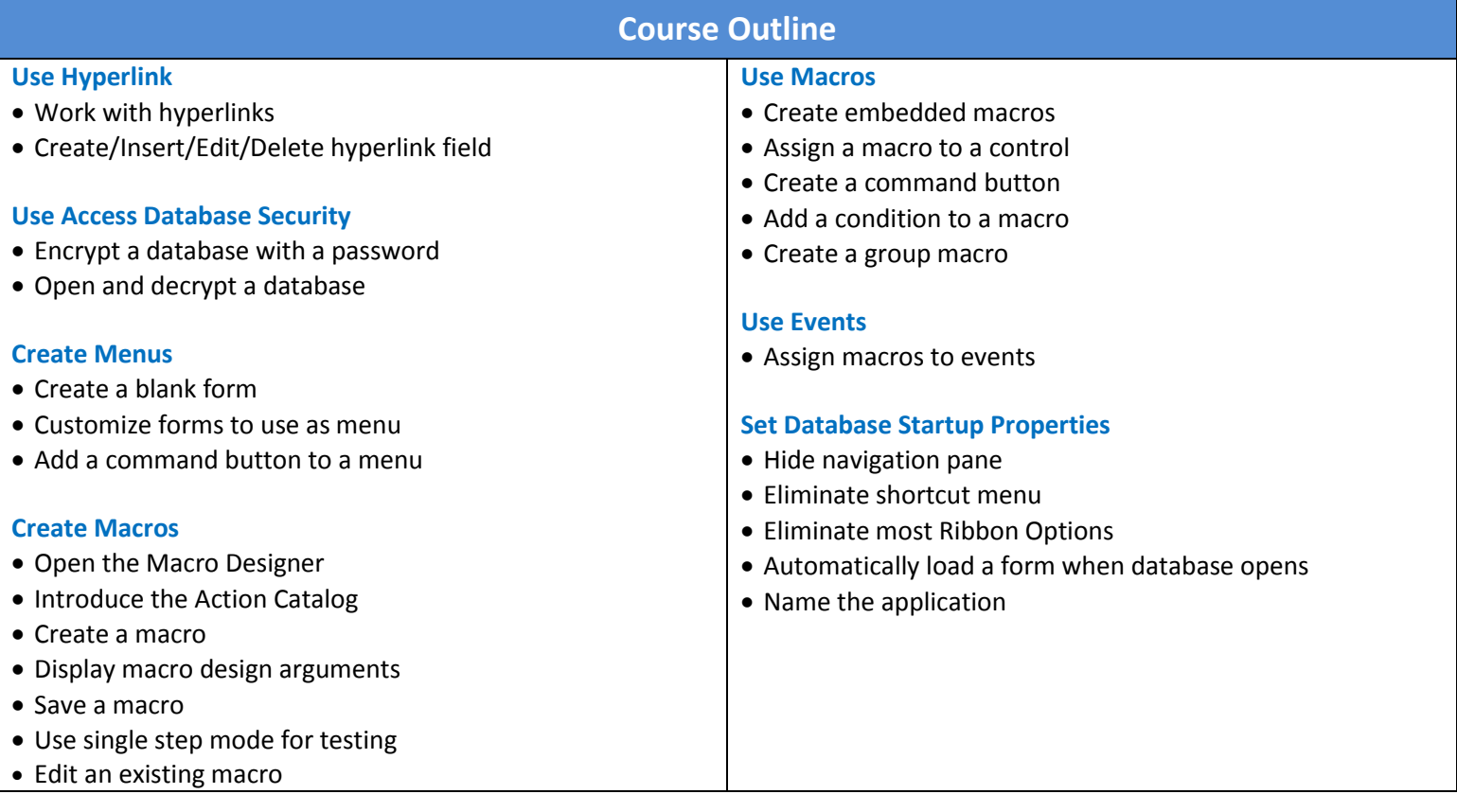